# Under 16 Cancer Patient Experience Survey - 2020

Sampling Webinar January 2021

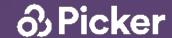

### Agenda

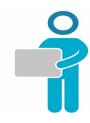

- Housekeeping
- Background
- Guidance materials
- Sampling criteria
- Sample fields
- Process for compiling, checking and submitting your sample
- Key dates
- Your role / Picker's role
- Questions

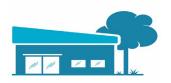

# Housekeeping: Audio Settings

Muted

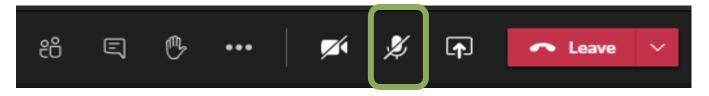

Unmuted

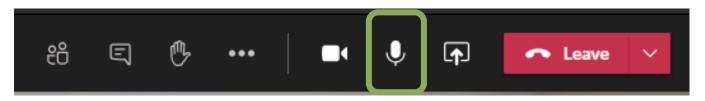

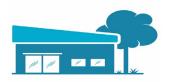

# Housekeeping: Questions

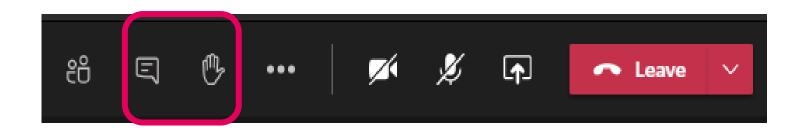

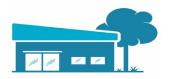

# Housekeeping: Participation

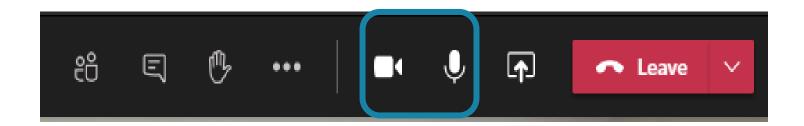

# Housekeeping: Manage your bandwidth

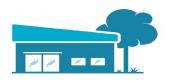

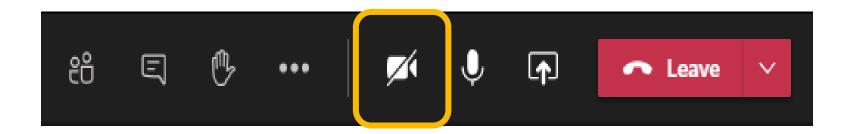

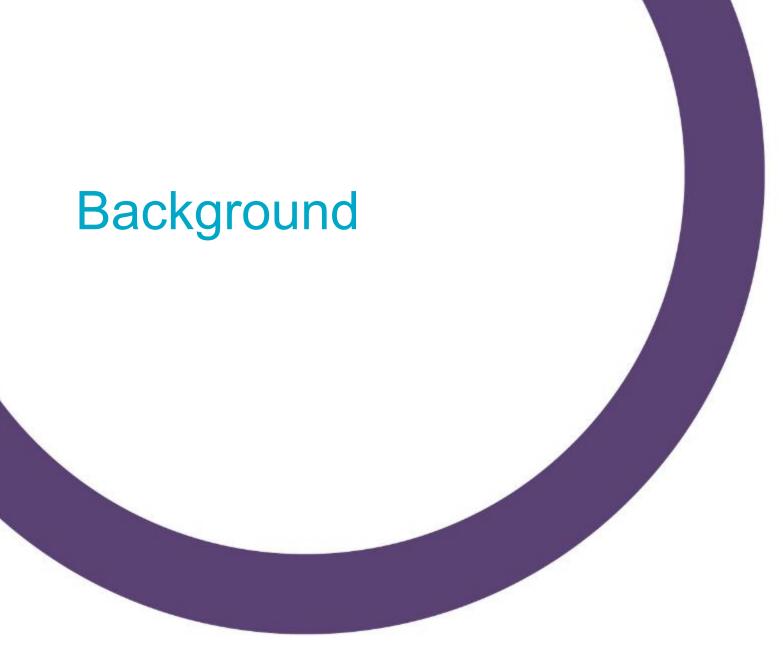

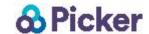

# The Under 16 Cancer Patient Experience Survey - Background

- Developed and implemented by Picker on behalf of NHS England & NHS Improvement.
- Purpose: to understand the experiences of cancer care among children under the age of 16 and their parents/carers, in England.
- Results will be used to understand and improve cancer care nationally and locally.

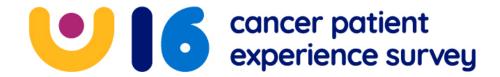

# Under 16 Cancer Patient Experience Survey

**Survey Type** 

**Sections** 

0-7 year olds: parents/carers only

8-11 year olds: children and parents/carers

12-15 year olds: children and parents/carers

Finding out about your cancer or tumour

Healthcare staff

Your care and treatment

Hospital ward

Care at home

Overall

About you

Anything else to say?

#### Questionnaires

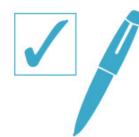

|                                                                                                    |                                                                      | NHS                                                                                                    |                                                                     |                                                                                              |                                                                   |
|----------------------------------------------------------------------------------------------------|----------------------------------------------------------------------|----------------------------------------------------------------------------------------------------|---------------------------------------------------------------------|----------------------------------------------------------------------------------------------|-------------------------------------------------------------------|
|                                                                                                    | HEALTHCARE STA                                                       | AFF                                                                                                    |                                                                     |                                                                                              |                                                                   |
| S TO TROUBLE L                                                                                                    | 9UD priwottes                                                        |                                                                                                    | · · · · · · · · · · · · · · · · · · ·                               | cancer patient experience                                                                    |                                                                   |
|                                                                                                    | Please answer the following quantum any healthcare staff you have se | Sen for ast y Letter CHIII                                                                                                    | Under 16                                                            | 751 19072                                                                                    |                                                                   |
| tumour at the hospital hard tame with this questionnaire?                                                                                       | any healthcare staff you have child's cancer or tumour in the l      | ast y                                                                                                    | ent E.                                                              | 18 When you were in hospital, were you able to                                               | 24 Were the nurses that came to your home                         |
|                                                                                                    | hospital named in the covering                                       | letter                                                                                                    | CIT Experi                                                          | get help from hospital staff when you needed                                                 | friendly?                                                         |
| Yes Go to Question 5                                                                                                    | hospital Hams                                                        | give These are                                                                                                    | DREN'S SEC                                                          | it?                                                                                          | 1 Yes, always                                                     |
| 2 No Go to Question 10                                                                                                    | Do staff caring for your child information in a way that you         | These questions are about the For each questions please cross X clarify questions, please are cross X clarify questions, please are cross X clarify questions, please are cross X clarify questions.                                                                                                    | TH S SEC                                                            | Yes, always                                                                                  | <sup>2</sup> Yes, sometimes                                       |
| th of time VOU                                                                                                    | information in a way that y                                          | For each question plans                                                                                                    | e care you receive                                                  | Yes, sometimes                                                                               | 3 No                                                              |
| How do you feel about the length of time you had to wait before your first appointment with a do you first appointment with had to wait before? | understand?                                                          | For each question please cross X cliany questions, please ask your paren the survey website we we will make the plot parket.                                                                                                    | early incid-                                                        | 3 No                                                                                         | 4 Don't know/can't remember                                       |
| had to wait before your hist dep                                                                                                    | Yes, definitely                                                      | the survey website ww<br>Your answers will help to make<br>• We will make sure that polypher                                                                                                    | t or carer call the                                                 |                                                                                              |                                                                   |
| a hospital doctor?                                                                                                    | Yes, to some extent                                                  | Your answers will help to make     We will make sure that nobody can name or address      You're the expert in whose                                                                                                    | w.under16cancor                                                     | 19 Were there enough things for you to do in the                                             | When nurses speak to you, do you understand what they are saying? |
| a hospital doctor:                                                                                                    | ₃ No                                                                 | make sure that nobody can                                                                                                    | children's cancer and t                                             | hospital?                                                                                    | Yes, always                                                       |
| necessary  I should have been seen a bit sooner                                                                                                 |                                                                      | You're the over address.                                                                                                    | s answers are                                                       | Yes, definitely                                                                              | <sup>2</sup> Yes, sometimes                                       |
| I should have been seen a lot sooner                                                                                                    | 11 Have you had the chance to                                        |                                                                                                    | tell which answers are<br>s anywhere on the ques<br>ur care is like | 2 Yes, sort of                                                                               | 3 No                                                              |
| s I should have been seen a                                                                                                    | questions about your child                                           | Name or address                                                                                                    | so please                                                           | 3 No                                                                                         | Don't know / can't remember                                       |
| the strong child's cancer or                                                                                                    | treatment?                                                           | YOUR CASOUT ABOUT                                                                                                    |                                                                     | 4 This was not needed                                                                        |                                                                   |
| Were you told about your child's cancer or     sensitive way?                                                                                   | Yes, definitely                                                      | FINDING OUT ABOUT<br>YOUR CANCER OR<br>TUMOUR                                                                                                    | 4 Were you a                                                        | <b>3</b> W. H. H. H. H. H. H. H. H. H. H. H. H. H.                                           | 26 Did the same nurses come to your home?                         |
|                                                                                                    | Yes, dominary                                                        | If your                                                                                                    | answered b                                                          | 20 Was there a choice of hospital food?                                                      | 1 Yes, always                                                     |
| Yes, definitely                                                                                                    | Yes, to some extent                                                  | Onco at ridd cancer or at                                                                                                    | told about y                                                        | Yes, definitely                                                                              | <sup>2</sup> Yes, sometimes                                       |
| Yes, to some extent                                                                                                    | 3 No                                                                 | If you have had cancer or a tumour more the once, please think about the most recent when answering the control of the control of the control | an 🗡 🗀 Yes                                                          | <sup>2</sup> Yes, sort of                                                                    | 3 No                                                              |
|                                                                                                    | I have not had any                                                   | once, please think about the most recent times answering the following questions.  Were you told you bed                                                                                                    | ne <sup>2</sup> 🕒 Yes                                               |                                                                                              | 4 Don't know / can't remember                                     |
| Don't know / can't remember                                                                                                    |                                                                      | Were you told you had cancer or a tumour                                                                                                    | ³ 🛎 🗌 No                                                            | 4 I did not have hospital food                                                               | 5 I have only been visited once                                   |
| - shild's                                                                                                    | Are you and your child                                               | Ven a tumour                                                                                                    | 4 @ No                                                              | 21 Were you given somewhere private to talk to                                               |                                                                   |
| When you were told about your child's cancer or tumour, was information given in a cancer or tumour was information?                            | and dignity by staff?                                                | Yes Go to Question 2                                                                                                    | ⁴ 🐸 🔲 l did                                                         | staff when you were in hospital?                                                             | OVERALL                                                           |
| cancer or tumour, was illicitied way that you could understand?                                                                                 | Yes, always                                                          | Go to Question 6                                                                                                    | 5 😉 🔲 Don'i                                                         | Yes, always                                                                                  | Overall, how well are you looked after for                        |
| way that you could be                                                                                                    | Tes, arrestime                                                       | 2 Ware                                                                                                    | Did hospital st                                                     | <sup>2</sup> Yes, sometimes                                                                  | your cancer or tumour by the healthcare                           |
| Yes, definitely                                                                                                    | Yes, sometime                                                        | at the hospital                                                                                                    | contact if your                                                     | 3 No                                                                                         | staff?                                                            |
| ₂ Yes, to some extent                                                                                                    | ₃ No                                                                 | at the hospital named in the letter that came with this questionnaire?                                                                                                    | you were told a                                                     | 4 This was not needed                                                                        | Very well                                                         |
| ₃ No                                                                                                    |                                                                      | les Go to o                                                                                                    | ¹ 🐷 Yes                                                             |                                                                                              | 2 Quite well                                                      |
| Don't know / can't remember                                                                                                    | Do you have conf                                                     | No Go to Question 6                                                                                                    | 2 😂 No                                                              | 22 Was it quiet enough for you to sleep in the                                               | ₃ OK                                                              |
| to have any questions                                                                                                    | members of staff                                                     | 30 to Question 6                                                                                                    | ³ 😜 🔲 Don't kn                                                      | hospital?                                                                                    | Not very well                                                     |
| Were you able to have any questions answered by healthcare staff after you we answered by healthcare staff are you we                           | Yes, alway                                                           | When you were told about your cancer or tumour, was information given in a week you could use to the same about your cancer or you could use to the same about your cancer or your could use to the same about your cancer or your could use to the same about your cancer or your cancer or your c |                                                                     | 103, aiways                                                                                  | Not at all well                                                   |
| answered by healthcare stall and your told about your child's cancer or tumour?                                                                 | yes, some                                                            | tumour, was information                                                                                                    | HEALTHCAR                                                           | <sup>2</sup> Yes, sometimes                                                                  | 28 Do different hospitals providing your cancer                   |
| Vos definitely                                                                                                    | s No                                                                 |                                                                                                    |                                                                     | 3 No                                                                                         | or tumour care work well together?                                |
| 2 Yes, to some extent                                                                                                    |                                                                      |                                                                                                    | any healthcare staff yo                                             | 4 I did not need to sleep in the hospital                                                    | Yes, definitely                                                   |
|                                                                                                    |                                                                      | Yes sort -                                                                                                    | cancer or tumour in th                                              | CARE AT HOME                                                                                 | Yes, to some extent                                               |
| No I didn't have any questions                                                                                                    |                                                                      |                                                                                                    |                                                                     |                                                                                              | ₃ No                                                              |
| 5 Don't know / can't remember                                                                                                    | treat you wit                                                        | 4 😉 🗌 Don't know / can't remember                                                                                                    | 6 Do you feel that staf                                             | 23 Have you been visited at home by a nurse<br>in the last year, for care for your cancer or | I don't receive care at different hospitals                       |
| 5 Don't know / carrer                                                                                                    | Yes, a                                                               | remember                                                                                                    | Yes always                                                          | tumour?                                                                                      | nospitais                                                         |
| and to find the informat                                                                                                    | ion Yes,                                                             |                                                                                                    | Yes some                                                            | Yes Go to Question 24                                                                        |                                                                   |
| Have you been able to find the informat<br>that you need about your child's diagno                                                              | sis? No                                                              |                                                                                                    | <sup>3</sup> 😁 🗌 No                                                 | - NO GO to Question 27                                                                       |                                                                   |
| that you need about y                                                                                                    |                                                                      |                                                                                                    |                                                                     | 3 Don't know / can't remember                                                                |                                                                   |
| ves definitely                                                                                                    |                                                                      |                                                                                                    |                                                                     | Go to Question 27                                                                            | 1 7 7 U 1                                                         |
| yes, to some extent                                                                                                    |                                                                      | Bo staff speak to you in a way that is:                                                                                                    | suitable ——                                                         |                                                                                              |                                                                   |
| ∘□ No                                                                                                    | 2                                                                    | for you?                                                                                                    |                                                                     |                                                                                              | 3                                                                 |
| This was not needed                                                                                                    | 2                                                                    | Yes, always                                                                                                    |                                                                     |                                                                                              |                                                                   |
| 4 1110 1121                                                                                                    |                                                                      | les, always                                                                                                    |                                                                     |                                                                                              |                                                                   |
|                                                                                                    |                                                                      |                                                                                                    |                                                                     |                                                                                              |                                                                   |

### National data opt-out programme

The Under 16 Cancer Patient Experience Survey has been exempt from the National Data Opt-out Programme, meaning patients are not required to opt-in to taking part. All eligible patients are to be included in the patient list unless otherwise stated.

https://digital.nhs.uk/services/national-data-optout/operational-policy-guidance-document/policyconsiderations-for-specific-organisations-orpurposes

# Section 251 requirements

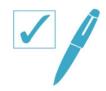

The survey has received Section 251 approval from the Health Research Authority's Confidentiality Advisory Group (CAG) and the Secretary of State for Health. This means that the common law duty of confidentiality has been lifted to allow confidential patient information to be disclosed for the purpose of carrying out the survey.

Details on the CAG website: See approved non-research applications register here: <a href="https://www.hra.nhs.uk/planning-and-improving-research/application-summaries/confidentiality-advisory-group-registers/">https://www.hra.nhs.uk/planning-and-improving-research/application-summaries/confidentiality-advisory-group-registers/</a>

### Picker project team

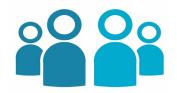

#### **Central Team:**

- Amy Tallett, Head of Research
- Megan Bilas, National Programme Lead
- Juan Abad-Madroñero,
   Research Associate

#### **Project Administrators**:

Lacey Walton Melissa Butcher

#### **Key contact details**

under16cancersurvey@PickerEurope.ac.uk

Megan Bilas: 01865 208121

Juan Abad-Madroñero: 07557 965833

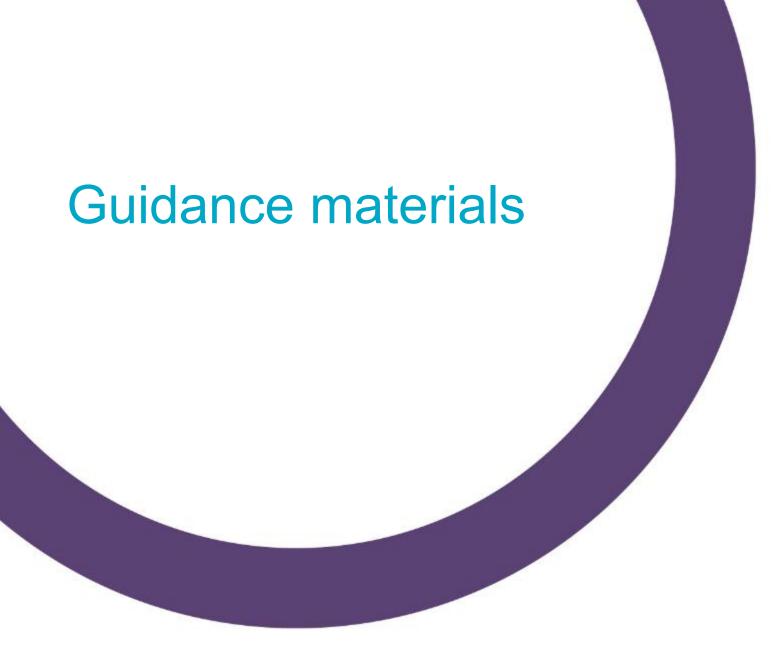

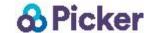

# Sampling Guidance Materials

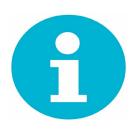

- On the website: (<u>https://www.under16cancerexperiencesurvey.co.uk</u>)
  - Survey handbook
  - Sampling instructions
  - Webinar slides
- Emailed (can also be re-sent by contacting under16cancersurvey@pickereurope.ac.uk):
  - Patient list construction spreadsheet
  - Sample declaration form
- To be sent to each Trust, individually:
  - Instructions on how to log-in and use the Picker FTP

### under16cancerexperiencesurvey.co.uk/ survey-support-materials

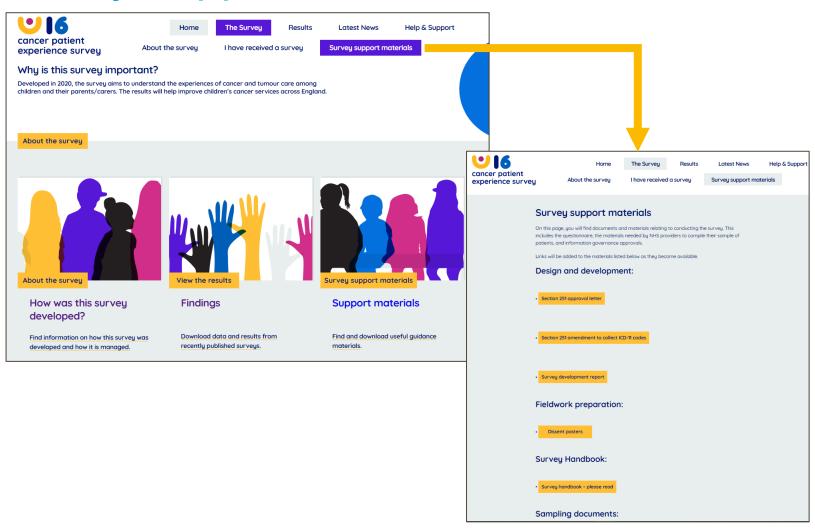

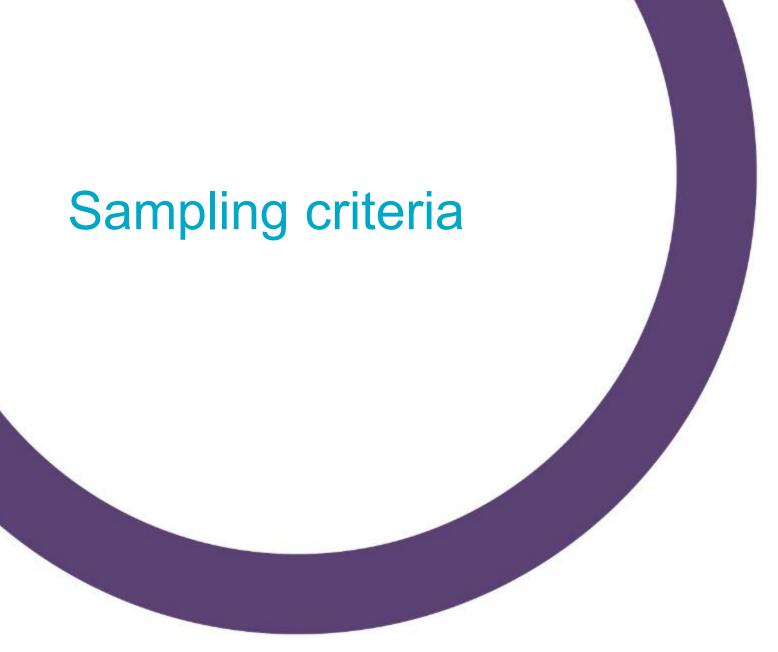

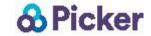

# Include all children aged under 16 at the time of their care...

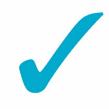

- Who have been discharged as inpatients or as day case patients for cancer related care or treatment between January 1, 2020 and December 31, 2020
- With a confirmed primary diagnosis of cancer, who are aware of their diagnosis (specified by ICD-10 code of C00-C97)

#### OR

With a confirmed primary diagnosis of a non-malignant brain, other central nervous system or intracranial tumour (specified by an ICD-10 code of: D32-D33, D35.2-D35.4, D42-D43, D44.3-D44.5, D48, D76.1)

### Important!

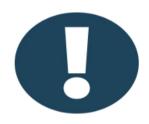

- Ensure that only patients that are seen by the cancer teams are included in the sample
  - Some patients may have been seen by noncancer teams, such as epilepsy surgery or rheumatology patients with macrophage activation syndrome
- Patients are aware of their diagnosis
  - Will likely require a cancer team member checking the patient list
- Do not remove duplicate patients
  - Patient list must include all eligible instances of care, so some patients may appear more than once

#### Exclude...

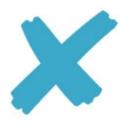

- Deceased patients
- Patients without a confirmed diagnosis of cancer or one of the specified tumours, including patients who have been given a holding diagnosis code with pending results
- Patients who are not aware of their diagnosis of cancer or one of the specified tumours. (This will require a check by a member of your clinical cancer team)
- Patients aged 16 years and older at the time they were <u>discharged</u> from inpatient or day case care

#### Exclude...

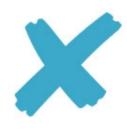

- Private patients (non-NHS)
- Patients without a UK postal address (but do not exclude if addresses are incomplete but useable, e.g. no post code)
- Parents/patients that have informed your trust, in response to communications about the Under 16 Cancer Patient Experience Survey that they (or their child) do not wish to be included in the survey.

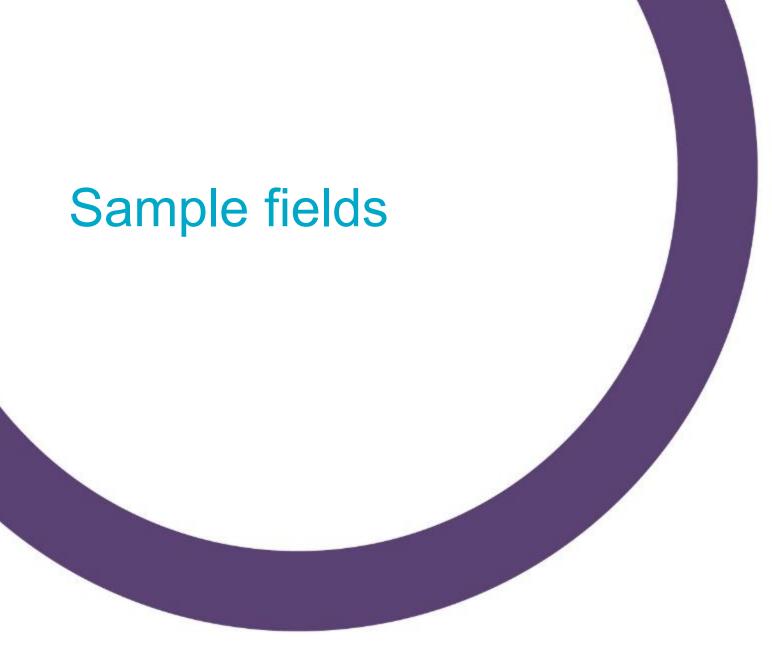

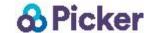

#### Trust/site fields

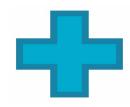

- NHS Trust Code
- NHS Hospital Site Code

#### Name/address fields

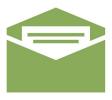

- Patient (child) First name or initials
- Patient (child) Surname
- Address Fields
- Post code

#### NHS number/PRN fields

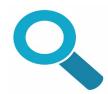

- NHS Number
- Patient Record Number (PRN)

#### Date fields

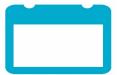

- Day of birth / Month of birth / Year of birth
- Day of discharge / Month of discharge / Year of discharge

### Demographic fields

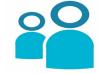

- Gender
- Ethnicity

#### Medical fields

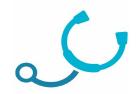

- ICD10 Code 4 digits, including sub-categories for these codes, i.e. C25.1.
  - These must be coded in the *primary diagnosis field* and should be between C00 & C97 and D codes, of: D32 D33, D35.2 D35.4, D42 D43, D44.3 D44.5, D48, D76.1
  - Please note that if you provide the ICD10 Code, you do not need to provide the ICD11 Code.
- ICD11 Code These must be coded in the primary diagnosis field and should match the codes provided in Appendix A.
  - Please note that if you provide the ICD11 Code, you do not need to provide the ICD10 Code.
- Main Specialty on discharge
- Patient classification

#### Email/mobile fields

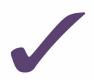

- Parent/carer email address if available. Please check that this belongs to the parent/carer, not the child/patient.
- Mobile phone number flag this will be used to indicate if any mobile phone number is associated with the record. Code as 1=parent/carer mobile available, 2=child mobile available, 3=mobile available but don't know who this belongs to, 0=no mobile available.
- Parent/carer mobile phone number if available. Please check that this is the mobile telephone number, not the landline number and that this belongs to the parent/carer. If the number belongs to a child or if it is unclear who the number belongs to, leave this field blank

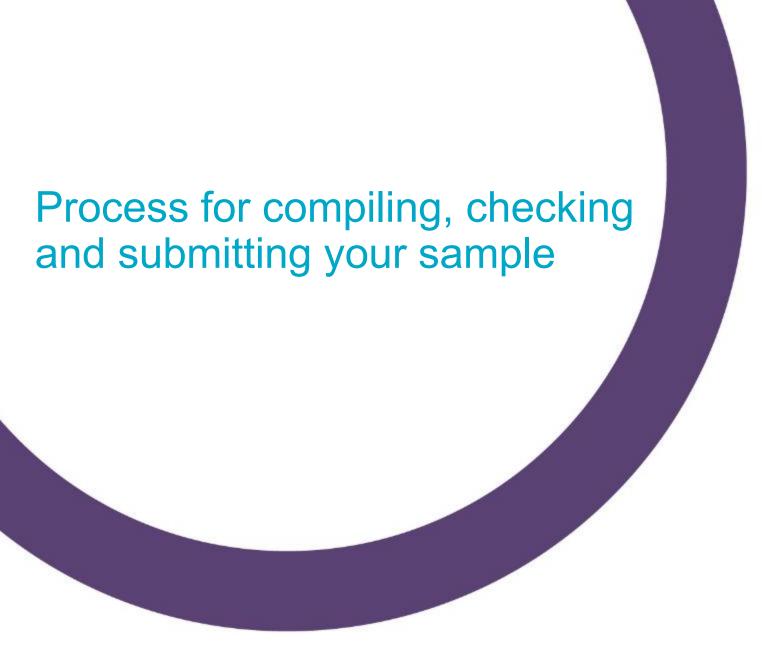

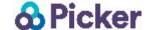

# Sampling Flowchart

- · Compile a list of eligible patients
- Perform checks on the sample
- Remove deceased patients from your sample by submitting to Demographic Batch Service (DBS) or equivalent
- Create one file containing the required patient data
- Move the parent/carer email address, mobile phone flag and parent/carer mobile telephone number fields into a separate spreadsheet
- · Complete the patient list declaration form and send this to Picker
- Picker reviews patient list declaration form and informs NHS trust if data file and separate email/mobile file can be submitted
- If permission is granted, submit sample data file and email/mobile file to the secure file transfer website (FTP)
- Be available for up to two weeks after data submission to respond to Picker queries and clarifications on your sample

# Step 1: Compile list of eligible patients, using construction spreadsheet

| Day of birth      | Month of birth  | Year of birth            | NHS number              | Gender          | Ethnicity                       |
|-------------------|-----------------|--------------------------|-------------------------|-----------------|---------------------------------|
|                   |                 |                          |                         |                 | 1 letter. Ethnic category (N)   |
|                   |                 |                          |                         |                 | A=White British                 |
|                   |                 |                          |                         |                 | B=White Irish                   |
|                   |                 |                          |                         |                 | C=White other                   |
|                   |                 |                          |                         |                 | D=Mixed white and black         |
|                   |                 |                          |                         |                 | Caribbean                       |
|                   |                 |                          |                         |                 | E=Mixed white and black African |
|                   |                 |                          |                         |                 | F=Mixed White and Asian         |
|                   |                 |                          |                         |                 | G=Mixed other                   |
|                   |                 |                          |                         |                 | H=Asian Indian                  |
|                   |                 |                          |                         |                 | J= Asian Pakistani              |
|                   | Month of birth  |                          |                         |                 | K=Asian Bangladeshi             |
|                   | (1 or 2 digits) |                          |                         |                 | L=Asian other                   |
|                   | 1=Jan; 2=Feb;   |                          |                         |                 | M=Black Caribbean               |
|                   | 3=Mar; 4=April; |                          |                         |                 | N=Black African                 |
|                   | 5=May; 6=June;  |                          |                         | 1:=male;        | P=Black other                   |
| Day of birth (1   | 7=July; 8=Aug;  |                          |                         | 2=female; 0=not | R=Chinese                       |
| or 2 digits; e.g. | 9=Sept; 10=Oct; | Year of birth: 4 digits; | A 10 digit number.      | known; 9=not    | S=Any other ethnic group        |
| 7 or 26)          | 11=Nov; 12=Dec  | e.g. 2019                | Required for DBS checks | specified       | Z=Not stated                    |
| 1                 | . 1             | 2006                     | 1111111111              | male            | A                               |
| 2                 | 1               | 2012                     | 2222222222              | 2               | D                               |
| 32                | 1               | 2002                     | 33333333333             | 1               | R                               |
| 3                 | 1               | 2021                     |                         | 0               | L                               |

# Step 2 and 3: Perform checks on the sample and remove deceased patients

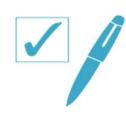

- Check again that you have correctly followed the points outlines in the sampling instructions and survey handbook
- Make sure that a member of your clinical cancer team checks the patient list
- Make sure that none of the fields in the construction sheet are red
- Removed deceased patients

# Steps 4 and 5: Create two separate files

- Main patient list should include all fields in the construction spreadsheet, EXCEPT FOR
  - Parent/carer email address
  - Mobile phone number flag
  - Parent/carer mobile phone number
  - This should be saved as NHSTrustName\_U16Cancerwave1.xls

# Steps 4 and 5: Create two separate files

- Email/phone list should INCLUDE
  - NHS Trust Code
  - NHS Site Code
  - Parent/carer email address (if available)
  - Mobile phone number flag
  - Parent/carer mobile phone number (if available)
  - This should be saved as NHSTrustName\_U16Cancerwave1\_EmailPhone. xls

# Step 6: Complete the declaration form and send this to Picker

- Requirement of the survey's Section 251 approval
- Picker will check the form and provide confirmation if the trust can securely upload their file.
  - Picker will provide instructions on how to upload the data via their secure file transfer site. Please do not send the patient list using any other method. Patient lists should NEVER be sent by email.
- If the Patient List Declaration Form is not received or if there is a need to query anything relating to the form, this can delay the sample upload and checking process.

### Step 6: Declaration form

### Sample Declaration Form

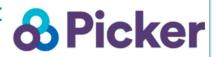

This declaration is to be signed off by the member of staff responsible for drawing and checking the patient list, as set out in the Sampling Instructions.

This checklist will be used for audit purposes to ensure that the patient list conforms to the instructions. If all steps are completed it will help to avoid any breaches of confidentiality.

This survey has received Section 251 approval from the Health Research Authority to enable data to be transferred to Picker for the purposes of this survey only. In order to be operating under that approval, you must follow the steps outlined below, otherwise the approval will not apply. For more information on the approval requirements and confidentiality, please refer to the Survey Handbook.

#### How to complete this declaration:

Checklist: Please confirm that the checks on the 'Checklist' tab have been completed on behalf of your NHS trust by inserting a '√' or 'NA' in the boxes adjacent to the check listed.

Entering an NA: If an 'NA' is inserted to any of the checks, a comment will be expected from the trust, explaining why this check is not applicable. This will avoid unnecessary gueries during the patient list checking process, and help have your patient list approved faster.

Checks to note: For rows 31 and 33 a number must be entered instead of a 'V' or 'NA' in the boxes adjacent to the check.

Declaration agreement: On the Declaration Agreement tab, enter the required information to confirm that the patient list file has been prepared and is ready to be submitted to Picker for checking. Please wait for a member of Picker staff to tell you when and how you can submit your patient list.

# Step 6: Declaration form

| Confirm the following:                                                                  | Check | Comments |
|-----------------------------------------------------------------------------------------|-------|----------|
| Your patient list consists of eligible patients aged under 16 years with a confirmed    |       |          |
| primary diagnosis of cancer, and who are aware of their diagnosis, who were admitted as |       |          |
| inpatients or seen as day case patients for cancer-related care and have been           |       |          |
| discharged between January 1, 2020 and December 31, 2020. (Patients who are             |       |          |
| currently 16 may be included if they were discharged at 15 years old).                  | ✓     |          |

| Confirm that you have included:                                                           | Check    | Comments                                           |
|-------------------------------------------------------------------------------------------|----------|----------------------------------------------------|
| Patients with a confirmed primary diagnosis of cancer or one of the specified             |          |                                                    |
| tumour types. That is, they do not have a holding code and they have been told they       |          |                                                    |
| have cancer or one of the specified tumour types.                                         | ,        |                                                    |
| Delicate harmin 2004 as after the transfer and and a 40 at the time the transfer at       | V        |                                                    |
| Patients born in 2004 or after who were aged under 16 at the time they they               |          |                                                    |
| received cancer care (at the time they were discharged as inpatients or day case          | ,        |                                                    |
| patients).                                                                                | <b>√</b> |                                                    |
| Patients with an ICD-10 code of C00-C97 or D32 - D33, D35.2 - D35.4, D42 - D43, D44.3     |          |                                                    |
| - D44.5, D48, D76.1 (or equivalent ICD-11 code) in the first diagnosis field of their PAS |          |                                                    |
| record. Except the exceptions below.                                                      | ✓        |                                                    |
| All eligible patients who had at least one overnight stay or were seen as a day case in   |          |                                                    |
| which they were receiving a cancer-related care                                           |          |                                                    |
| Patients whose address is incomplete, but contains enough information to have a           |          | PRN RTH1001 does not have a postcode available but |
| reasonable chance of being delivered. E.g. Keep in those with address 1 and post code;    |          | there are full address details.                    |
| complete address without a post code; address without city or county details but with     |          |                                                    |
| post code.                                                                                | <b>√</b> |                                                    |
| Patients with an address in the UK including addresses in the British Islands (Isle of    |          |                                                    |
| Man, the Channel Islands) and addresses for a military base, care home or prison          |          |                                                    |
| establishment                                                                             | ✓        |                                                    |
| Duplicate patients have not been removed and are all included in the patient list.        | ,        |                                                    |
|                                                                                           | <b>√</b> |                                                    |

### Step 6: Declaration form

#### Declaration by trust staff compiling the patient list

I understand that any errors with the way the patient list has been compiled may limit, or prevent, the use of the survey data. Where data cannot be used, this would mean survey results would not be available for my trust in 2020.

I confirm that the steps outlined within the *Checklist* tab have been completed and that the patient list has been compiled in accordance with the Survey Instructions.

I will be required to amend or update the patient list if any errors or deviations are identified during the checks conducted by Picker.

I confirm that if I am unavailable or unable to submit the patient list or to respond promptly to Picker queries regarding the patient list, someone from the trust will be allocated to cover this task in my absense.

| Trust name                              |  |
|-----------------------------------------|--|
| Contact name                            |  |
| Contact email address                   |  |
| Contact phone number                    |  |
| Date sample signed off by sample drawer |  |

ATTENTION! You have not completed all the fields in the 'Checklist' tab

# Steps 7 & 8: After receiving permission, upload your patient list and email/phone file to Picker FTP

 Picker will provide instructions on how to upload the data via their secure file transfer site. Please do not send the patient list using any other method. Patient lists should NEVER be sent by email.

# Step 9: Be available for up to two weeks after submission for queries and clarification

- Once the sample checks have been completed, Picker will raise any queries directly with the trust. In some cases, where sampling errors are identified, trusts will be required to compile a new patient list, which would be subject to the same checking process described above.
- Once all queries and confirmation points have been resolved with the trust, the patient list can be approved for the next stage.

# Step 9: Be available for up to two weeks after submission for queries and clarification

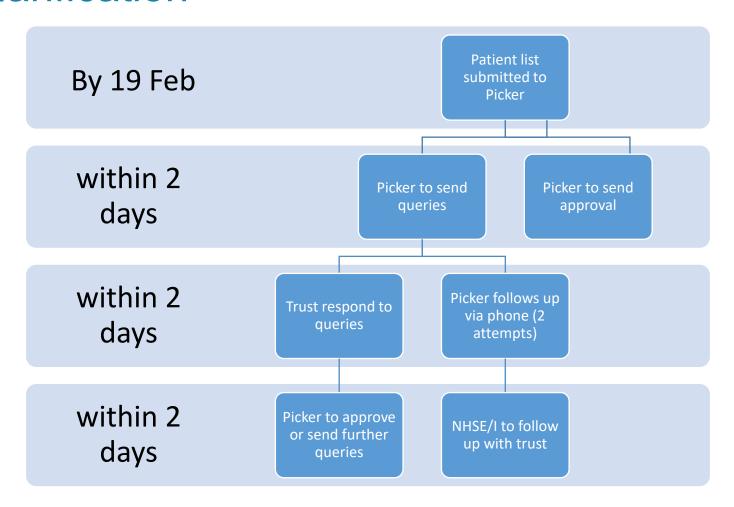

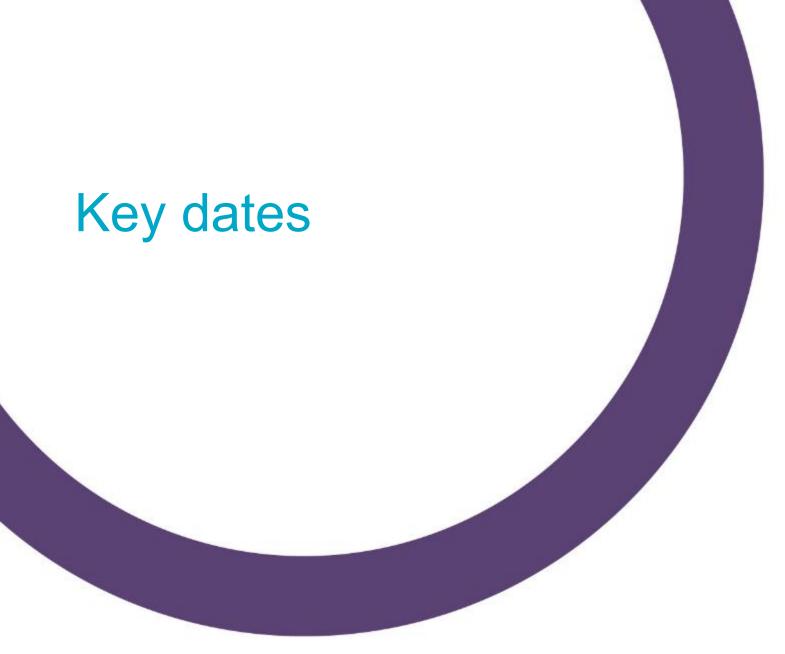

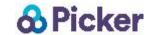

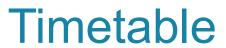

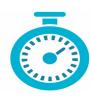

| Dates         | Task                                                                                                    |
|---------------|----------------------------------------------------------------------------------------------------|
| 25-Jan        | Data sharing agreements due from Trust survey leads (or other applicable staff). Note: must be received before patient list is submitted                          |
| 25-Jan        | Patient list submission start date – date for Trusts to aim toward. (Trusts can submit earlier than this if their list is ready).                                 |
| 19-Feb        | Last date for patient declaration form and patient sample (with deceased patients removed) to be submitted to Picker. (Trusts should aim to submit in early Feb). |
| 25 Jan- 5 Mar | Picker to check samples. Trusts to respond to queries                                                                                                    |
| 5-Mar         | Final date patient samples can be approved for inclusion in the survey                                                                                            |
| 19-Mar        | Patient list finalised                                                                                                    |
| w/c 29-Mar    | Picker to conduct DBS trace and send the first survey invite                                                                                                    |
| w/c 12-Apr    | Picker to conduct DBS trace and send the first reminder                                                                                                    |
| w/c 26-Apr    | Picker to conduct DBS trace and send the final reminder                                                                                                    |
| 28-May        | Fieldwork closes                                                                                                    |
| 2-Jun         | Analysis and reporting begins                                                                                                    |

## Submission and follow-up

25th Jan

• Trusts to start submitting patient list to Picker

8th Feb

 NHS England and NHS Improvement to contact all trusts that have not responded to Picker

19th Feb

- Last day for Trusts to submit patient list to Picker
- NHS England and NHS Improvement to contact all trusts that have not submitted their patient list

5th Mar

- All samples must be approved by this date for **Picker** to send out mailing one
- Trusts that have not had their sample approved by this date risk being excluded from the survey

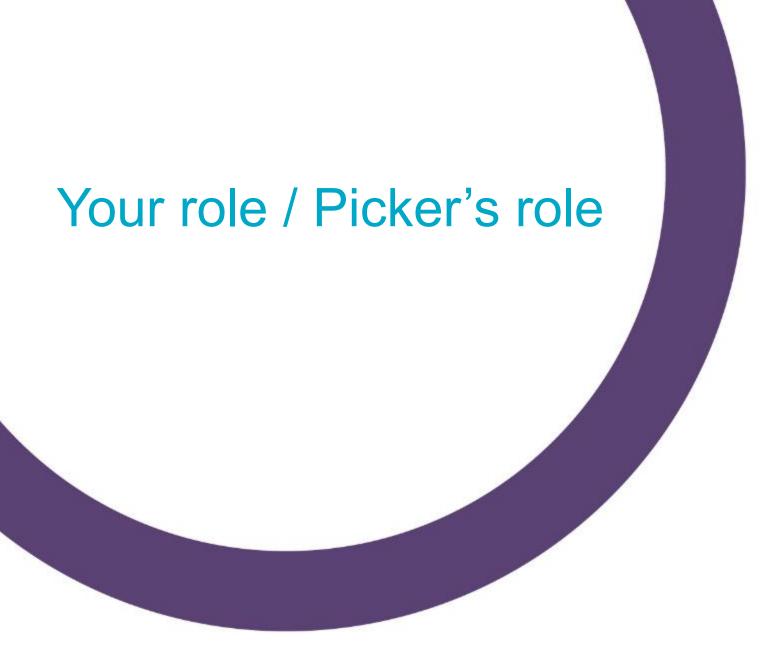

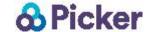

## Your role

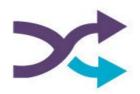

#### **Survey leads:**

- Put together a team to carry out the 2020 U16 CPES
- Sign the data sharing agreement
- Ensure Picker have up-to-date contacts for your trust
- Complete the declaration form
- During fieldwork inform Picker of any patients that contact the trust directly, wanting to opt-out of the survey

#### Data team members:

- Compile your patient list using the template spreadsheet
- Submit your patient list as soon as possible (ideally by early February)
- Respond to Picker queries within 2 working days
- Ensure Picker are given any necessary contacts for planned leave

#### Clinical cancer team members:

 Check the patient list before it is submitted to Picker to ensure that only patients are included who are aware of their diagnosis and have been treated by the cancer team

## Picker's role

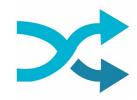

- Send trusts the data sharing agreement
- Email trusts on 25<sup>th</sup> Jan asking for an expected submission date
- Support trusts in submitting as early as possible with any queries or issues they have over the sampling criteria
- Check the declaration form and let trusts know when to submit their patient list
- Provide trusts with the link and log-in information for submitting their patient list
- Check each patient list within 4 working days
- Follow up on unresolved queries within 2 working days

## Picker's role

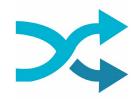

- After sample approval, remove all duplicates and submit to DBS
- Post the questionnaires/invite letters and reminder mailings, and host online survey versions
- Provide and host a Freephone helpline number for patients to call
- Update trusts on progress throughout fieldwork
- Capture all data returned from patients
- Conduct analysis on final data and produce reports

## Next steps

Trusts to receive communication from Picker next Monday (25-Jan):

- Asking for an estimated sample submission date
- Containing reminders about sampling materials, deadlines
- Ask for the signed Data Sharing Agreement and signatories for the covering letter to be supplied to Picker

A copy of the webinar slides and recording will soon be made available.

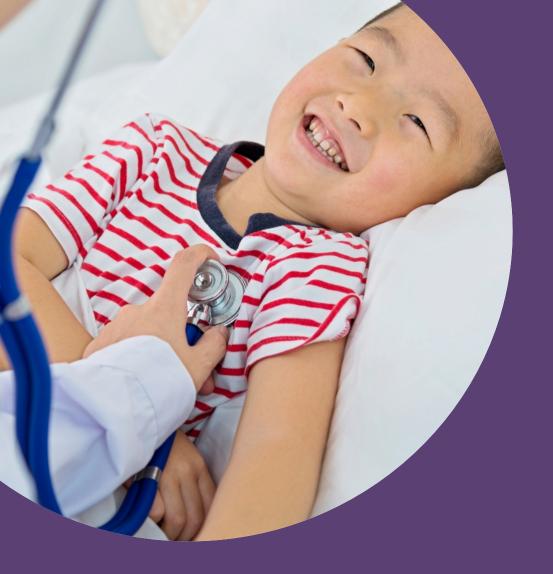

Questions?

### Questions asked – and answers

For the inclusion criteria of patients being aware of their diagnosis – Does this need to be confirmed by the service or a specific clinician?

• It is up to the trust and may depend how the systems and processes they have in place. It is important that the Trust can verify that the parent or carer of the patient is aware of the cancer or tumour diagnosis to avoid causing distress to the survey recipients.

#### Within the sampling period, a patient might turn 16. Should they still be included?

 Yes – any episodes of cancer-related care and treatment that the patient received when they were under 16, during the defined sampling period of 1<sup>st</sup> Jan and 31<sup>st</sup> Dec 2020, should be included. If they turn 16 in July for example, only those episodes of care received between January and July should be included.

Do all the radiotherapy sessions have to be counted as day cases or do we count them as a whole treatment? It would be challenging to have all these instances.

• Yes, the sampling process would consider each radiotherapy session an individual care episode and each eligible instance to be included in your sample, after which Picker would remove duplicate patient records. However, if this will result in a significant amount of work to re-code your patient lists, please speak to Picker in the first instance as we do not want to place unnecessary additional burden on trusts.

#### We don't record parents phone data, is this a problem?

We are aware of potential variation in the availability of this data and how it is recorded/accessed. It's not a
problem if your data is largely incomplete, as the collection of parent email and phone data is for
exploratory purposes, to understand how complete the data is and whether it can be used for alternative
methods in future survey waves.

### Questions asked – and answers

Just noting that the checking process takes the longest part of creating the sample list.

Yes, we acknowledge that the checking process takes the longest and we are open to discuss timings to ease the burden on trusts. But this is an essential part of the sampling to avoid that patients do not receive a survey if they are unaware of their diagnosis.

Looking into the necessity of patients to be informed of their cancer diagnosis, is it ok if only the parents know that the child has cancer?

Yes. The mailing label is sent to the parent/carer of the child and the parent/carer will therefore be the first to open the envelope and read the survey invite letter. It is then up to the parent to decide whether to share the survey invitation with their child which may depend on various factors such as whether they consent to their child taking part, whether their child is aware of their diagnosis yet, and their child's current health status.

Some people receive care which is not directly cancer-related but for symptoms relating to side effects of treatment. We log these instances as supportive care. Would these instances be included in the sample?

• As long as supportive care is provided directly by members of the cancer team, it should be included in the sample. If this care is not provided by the cancer team, then please exclude these instances.

### Questions asked – and answers

ICD-10 code D76.1 isn't for a non-malignant brain, other CNS or intracranial tumour. It's for Haemophagocytic lymphohistiocytosis. Should it still be included?

Cancer-like conditions, such as Haemophagocytic lymphohistiocytosis and Langerhans cell
histiocytosis, should be included in the sample as long as the patient was seen by a member of the
cancer team for their treatment. Please exclude any instances in which a patient did not receive
care for these conditions from a member of the cancer team.

Picker Institute Europe Buxton Court 3 West Way Oxford OX2 0JB

Tel: + 44 (0) 1865 208100 Fax: + 44 (0) 1865 208101

info@pickereurope.ac.uk www.picker.org

Charity registered in England and Wales: 1081688

Charity registered in Scotland: SC045048

Company limited by guarantee registered in England and Wales

## Thank you!

under16cancersurvey@pickereurope.ac.uk

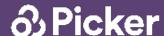